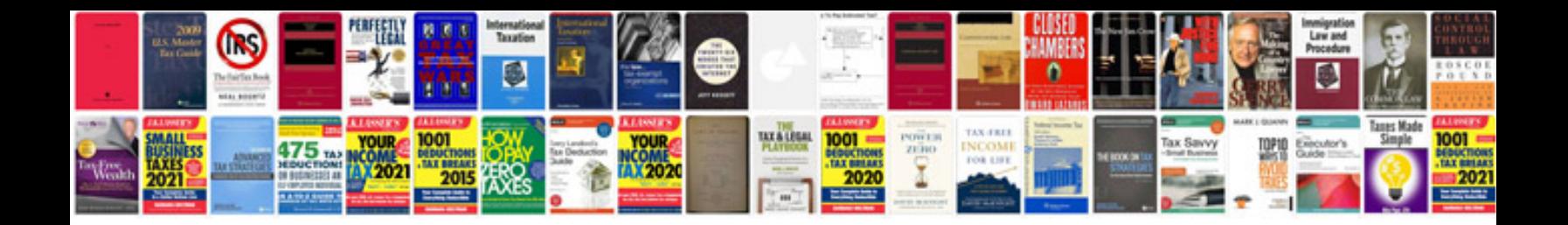

**Ferrari f430 manual**

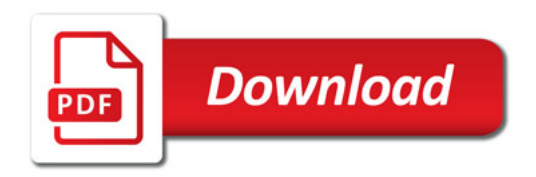

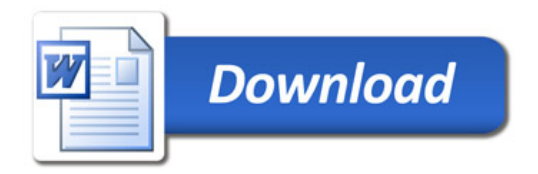